## **Polveri: algoritmo**

Giuseppe Fossati 13:12 12/02/2021

# **Table of Contents**

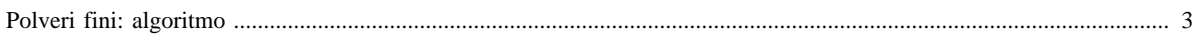

### <span id="page-2-0"></span>**Polveri fini: algoritmo**

Il modulo polveri fini viene applicato ai risultati prodotti da tutti i moduli di stima utilizzati in INEMAR, con la sola eccezione dei moduli biogeniche e serbatoi che non danno emissioni di particolato, per stimare le emissioni relative alle diverse granulometrie " **g**" del particolato (PTS, PM10, PM2.5, PM1) qualora non fossero state stimate dagli altri moduli per mancanza di fattori di emissione specifici.

L'algoritmo attribuisce ad ogni granulometria un percentuale (PERC-DIST) della massa di particolato totale PTS, dipendente da attività, combustibile ed eventualmente dal tipo di tecnologia. L'algoritmo si differenzia per due possibili casi:

#### **Emissioni misurate (solo sorgenti puntuali)**

VAL-EMIX  $_g$  = VAL-EMIX  $_{PTS}$  \* PERC-DIST  $_g$  (1)

#### **Emissioni stimate da fattori di emissione (tutti gli altri tipi di sorgenti)**

VAL-EMIX  $g = FE$   $pTS$  \* indicatore \* PERC-DIST  $g$  (2) Nella maggior parte dei casi le emissioni misurate riguardano il PTS e la stima di tutte le altre si effettua applicando l'apposita equazione.(1)

Nell'eventualità che l'emissione misurata riguardi invece un'altra granulometria " **M**" è necessario applicare il seguente algoritmo:

VAL-EMIX  $\sigma$  = VAL-EMIX  $\mu$  \* PERC-DIST  $\sigma$  / PERC-DIST  $\mu$  (3)

La procedura implementata in INEMAR ha la finalità di stimare tutte le frazioni del particolato a partire da un dato stimato o misurato di una determinata frazione, generalmente PTS o PM10, ne consegue che l'algoritmo è differente a seconda dei dati disponibili. Nel caso di sorgenti puntuali:

- Valori riferiti a PTS misurate: in questo caso vi è la sola emissione di PTS ed è misurata (tipo emissione = PM): l'algoritmo utilizza la formula 1 per calcolare le emissioni delle altre polveri fini e vi assegna il tipo emissione PM\_G (polveri fini stimate con granulometria da polveri misurate).
- Valori riferiti sia a PTS e PM10 misurato: l'algoritmo applica la formula (1) al PTS e la formula (3) al PM10, in modo che ogni linea/camino con emissioni di uno di questi inquinanti abbia anche le corrispondenti emissioni dell'altro. Alle emissioni così stimate viene assegnato il tipo emissione PM\_G.
- Nessun tipo di polvere misurato: la stima delle emissioni rimane quella già esistente, ovvero si utilizzano i fattori di emissione presenti nella tabella FATTORI\_EMISSIONE per i rispettivi indicatori e si assegna il tipo emissione PS. Se i fattori di emissione già inseriti riguardano PTS, PM10 e PM2.5 (ID pari a 9, 10 e 33): per la stima delle altre polveri l'algoritmo utilizza la formula (2) e assegna al risultato il tipo emissione PS\_G (stimate con granulometria da polveri stimate - caso puntuale). In definitiva, l'algoritmo prima controlla se esistono fattori di emissione per le polveri (oltre al PTS), se così li utilizza e solo successivamente calcola gli inquinanti restanti attraverso la formula (2).

Nel caso delle sorgenti diffuse, o comunque non trattate come puntuali, il sistema agisce analogamente a quanto descritto per le emissioni PS.

#### *Implementazione dell'algoritmo in INEMAR*

La procedura di INEMAR svuota la TAB\_OUTPUT\_DETT\_PM, dopodiché vengono prima calcolate le emissioni granulometriche PM\_G date da fonti misurate e poi quelle da fonti stimate PS\_G. L'algoritmo parte dalle emissioni puntuali (misurate PM e stimate PS) calcolate dalla procedura EMISSIONI\_PUNTUALI e poste nella tabella PUNTUALI\_INTERMEDI e P\_RIASSUNTO\_ST\_AT\_COMB\_L\_C (emissioni puntuali disaggregate per linea e camino). Utilizzando la tabella DIST\_POLVERI e le emissioni misurare PM in P\_RIASSUNTO\_ST\_AT\_COMB\_L\_C sono calcolate le emissioni PM\_G per quegli inquinanti che non hanno già una emissione misurata PM o stimata PS. Queste nuove emissioni vengono inserite ancora in P\_RIASSUNTO\_ST\_AT\_COMB\_L\_C. Il calcolo considera prioritarie le polveri fini misurate più piccole per calcolare le granulometriche quindi si segue questo ordine PM1, PM2.5, PM10, PTS. Alla fine del calcolo le PM\_G vengono copiate in PUNTUALI\_INTERMEDI. In TAB\_OUTPUT\_DETT\_PM vengono invece aggregate le PM\_G e le PM con un dettaglio inferiore. Per le emissioni granulometriche che non si riescono a ricavare dalle emissioni misurate PM, si utilizza come punto di partenza le stimate PS, applicando lo stesso algoritmo usato per le PM\_G, ottenendo le emissioni PS\_G. Da TAB\_OUTPUT\_INTERMEDI vengono poi copiate in TAB\_OUTPUT\_DETT\_PM le polveri fini date da processi non puntuali (calcolate dalle specifiche procedure), e viene eseguito un algoritmo simile ai precedenti per il calcolo delle emissioni granulometriche corrispondenti. Alla fine tutte le granulometriche calcolate, contenute in TAB\_OUTPUT\_DETT\_PM, vengono aggregate in TAB\_OUTPUT.

InemarWiki - Polveri: algoritmo

[Manuale d'uso](Manuale) [Moduli di calcolo](Moduli) <Polverifini>[Home INEMAR](WebHome) [Progetti INEMAR](Delibere&Convenzioni)